### LISP

1

- Autor: John McCarthy
- Desenvolvido para computação simbólica
- Programas concisos e próximos das definições matemáticas, adequados para utilização em IA

### Idéias Principais

- Programação aplicativa
	- definir uma função ao invés de escrever um programa
	- analisa uma expressão ao invés de executar um programa
- Sintaxe simples
- Recursão como estrutura principal de controle
- Diferença principal em relação à primeira linguagem é o conjunto básico de valores utilizado, chamado *sexpressions* (expressões simbólicas)
- funções **não** tem efeitos colaterais, i.é., não mudam valor dos args.

#### Expressões simbólicas (s-expressions)

- símbolo, número ou uma lista , "(s1 s2 ... sn)", com zero ou mais "s-expressions"
- lista com zero elementos, "()", é chamada *nil,* ou *lista nil*
- *• #f é o valor falso*
- *• #t é o valor verdadeiro*

## **Operações Básicas - (op s<sub>1</sub> ... s<sub>n</sub>)**<sup>4</sup>

- $\leq$ ,  $>$   $\Rightarrow$  retornam #t se s 1 e s 2 forem números e obedecerem à comparação, *#f* caso contrário
- $+ \rightarrow$  se s 1 e s 2 forem números, retorna sua soma, caso contrário retorna erro
- $\rightarrow$   $\beta$ ,  $\rightarrow$  similares ao anterior
- remainder  $\rightarrow$  retorna o resto da divisão do primeiro elemento pelo segundo [ (remainder 10 5)  $\rightarrow$  0 (remainder 5 10)  $\rightarrow$  5]
- $\Rightarrow$  retorna símbolo #t se s  $\frac{1}{1}$  e s  $\frac{2}{1}$  são o mesmo número, o mesmo símbolo ou se ambos forem *null*, retorna *#f* caso contrário
- and, or, not  $\rightarrow$  operações lógicas com #t e #f

## **Operações Básicas - (op**  $s_1 ... s_n$ **)**

- **number?**, **symbol?**, **list?**, **null?** predicados que testam tipo de  $s_1$
- **cons** se s<sub>2</sub> for a lista  $(s_{21} \ldots s_{2n})$ , (cons s<sub>1</sub> s<sub>2</sub>) retorna a lista  $(s_1 s_{21} \ldots s_{2n})$  $(s_{2n})$ . Se s<sub>2</sub> não for uma lista ocorre um erro.
- **car** Se s<sub>1</sub> for a lista  $(s_{11}, s_{12}, \ldots s_{1n})$ , retorna s<sub>11</sub>. Se s<sub>1</sub> não for uma lista, erro.
- **cdr** Se s<sub>1</sub> for a lista  $(s_{11} s_{12} ... s_{1n})$ , retorna a lista  $(s_{12} ... s_{1n})$ . Se s<sub>1</sub> não for uma lista, erro.

#### Sintaxe  $-1$  6

- input -> expression | fundef
- fundef -> (**define** (function arglist) expression)
- $arglist$  -> (variable\*)
- expression -> value
	- | variable
	- | (**if** expression expression expression)
	- | (**define** variable expression)
	- | (**begin** expression+)
	- | (**optr** expression\*)
	- | (**display** expression)
- optr -> function | value-op

#### Sintaxe - 2

- value -> inteiro | quoted-const
- quoted-const -> **´**S-expression
- S-expression -> inteiro | símbolo | **(** S-expresion\* **)**
- value-op  $\rightarrow$  +  $|$   $|$  \*  $|$  /  $|$  =  $|$  <  $|$  >  $|$  print  $|$  cons  $|$  car  $|$  cdr  $|$ **number? | list? | null?|eq? | and | or | not | remainder** 
	- (nota '=' só funciona para números, 'eq?' para quaisquer números/símbolos)
- function  $\rightarrow$  nome
- variable  $\rightarrow$  nome
- inteiro -> sequência de dígitos, talvez precedida do sinal ´-´
- nome -> sequência de caracteres que não sejam um inteiro e não contenham brancos

#### Criando constantes simbólicas

- podemos utilizar o símbolo de quotação simples "'":
	- $-$  (cons 'a'()) (a)  $-$  (cons 'a '(b)) (a b) –  $(cdr'(a ( b (c d))))$  obs: lista com 2 elmentos, 'a e ' $((b (c d)))$  $((b (c d)))$  $-$  (null?  $^{\prime}($ ))  $#t$ – (null?  $'(())$ ) #f

#### Notação Gráfica

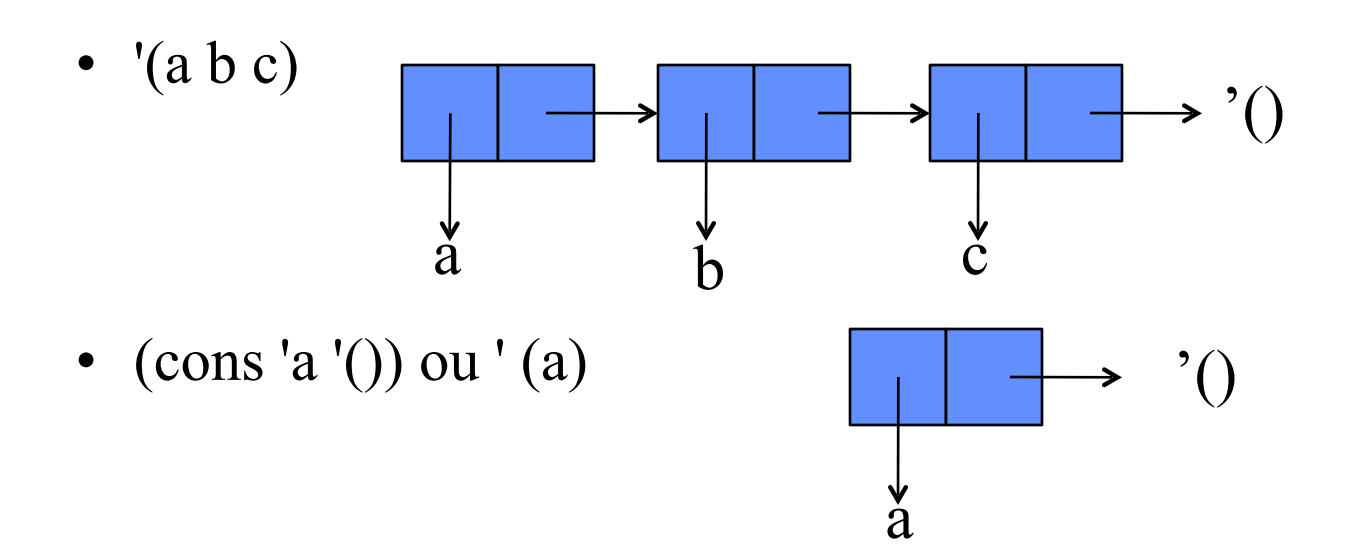

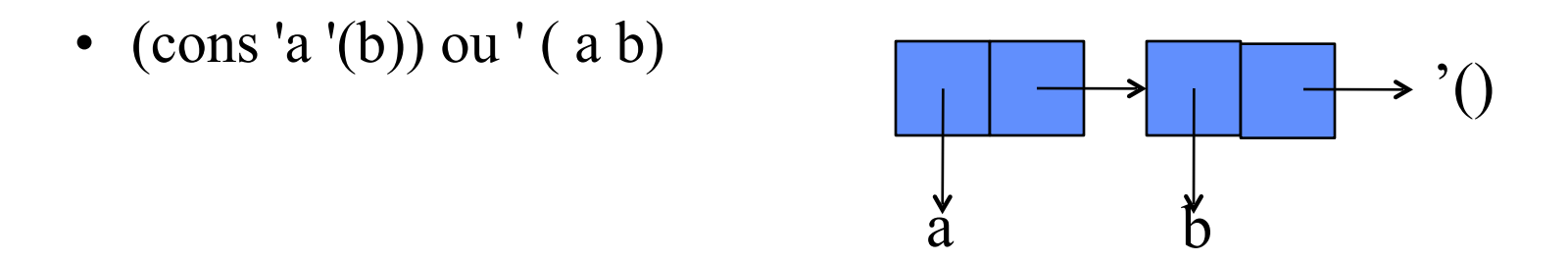

– Assim, "car" indica a seta da esquerda e "cdr" a seta da direita

#### **(define (tamanho l )**

**(if (null? l ) 0 (+ 1 (tamanho (cdr l)))))**

#### **(define (tamanho (l )**

**(if (null? l ) 0 (+ 1 (tamanho (cdr l)))))**

vamos ver como fica "(tamanho '(a b))"?

#### **(define (tamanho (l )**

**(if (null? l ) 0 (+ 1 (tamanho (cdr l)))))**

vamos ver como fica "(tamanho '(a b))"?

(tamanho '( a b))

#### **(define (tamanho (l )**

**(if (null? l ) 0 (+ 1 (tamanho (cdr l)))))**

vamos ver como fica "(tamanho '(a b))"?

(tamanho '( a b))  $(if (null? ' (a b)) 0 (+ 1 (tamanho (cdr ' (a b))))$ 

**(define (tamanho (l )** 

**(if (null? l ) 0 (+ 1 (tamanho (cdr l)))))**

vamos ver como fica "(tamanho '(a b))"?

(tamanho '( a b))  $(if (null? ' (a b)) 0 (+ 1 (tamanho (cdr ' (a b))))$ (if  $#f \ 0 \ (+ 1 \ (tamanho (cdr '(a b))))$ 

**(define (tamanho (l )** 

**(if (null? l ) 0 (+ 1 (tamanho (cdr l)))))**

vamos ver como fica "(tamanho '(a b))"?

(tamanho '( a b))  $(if (null? ' (a b)) 0 (+ 1 (tamanho (cdr ' (a b))))$ (if  $#f \ 0 \ (+ 1 \ (tamanho (cdr '(a b))))$ (+ 1 (tamanho (cdr '(a b)))

**(define (tamanho (l )** 

**(if (null? l ) 0 (+ 1 (tamanho (cdr l)))))**

vamos ver como fica "(tamanho '(a b))"?

(tamanho '( a b))  $(if (null? ' (a b)) 0 (+ 1 (tamanho (cdr ' (a b))))$ (if  $#f \ 0 \ (+ 1 \ (tamanho (cdr '(a b))))$ (+ 1 (tamanho (cdr '(a b))) (+ 1 (tamanho '(b))

**(define (tamanho (l )** 

**(if (null? l ) 0 (+ 1 (tamanho (cdr l)))))**

vamos ver como fica "(tamanho '(a b))"?

(tamanho '( a b))

 $(if (null? ' (a b)) 0 (+ 1 (tamanho (cdr ' (a b))))$ 

(if  $#f \left( 0 \right( + 1 \text{ (tamanho (cdr '(a b))))}$ )

(+ 1 (tamanho (cdr '(a b)))

(+ 1 (tamanho '(b))

 $(+ 1$  (if (null? '(b))  $0 (+ 1$  (tamanho (cdr '(b))))))

**(define (tamanho (l )** 

**(if (null? l ) 0 (+ 1 (tamanho (cdr l)))))**

vamos ver como fica "(tamanho '(a b))"?

(tamanho '( a b))

 $(if (null? ' (a b)) 0 (+ 1 (tamanho (cdr ' (a b))))$ 

(if  $#f \left( 0 \right( + 1 \text{ (tamanho (cdr '(a b))))}$ )

(+ 1 (tamanho (cdr '(a b)))

 $(+ 1$  (tamanho '(b))

 $(+ 1$  (if (null? '(b))  $0 (+ 1$  (tamanho (cdr '(b))))))

 $(+ 1$  (if #f 0  $(+ 1$  (tamanho (cdr '(b))))))

**(define (tamanho (l )** 

**(if (null? l ) 0 (+ 1 (tamanho (cdr l)))))**

vamos ver como fica "(tamanho '(a b))"?

(tamanho '( a b))

 $(if (null? ' (a b)) 0 (+ 1 (tamanho (cdr ' (a b))))$ 

(if  $#f \left( 0 \right( + 1 \text{ (tamanho (cdr '(a b))))}$ )

(+ 1 (tamanho (cdr '(a b)))

 $(+ 1$  (tamanho '(b))

 $(+ 1$  (if (null? '(b))  $0 (+ 1$  (tamanho (cdr '(b))))))

 $(+ 1$  (if #f 0 (+ 1 (tamanho (cdr '(b))))))

 $(+ 1 (+ 1 (tamanho (cdr ' (b))))))$ 

**(define (tamanho (l )** 

**(if (null? l ) 0 (+ 1 (tamanho (cdr l)))))**

vamos ver como fica "(tamanho '(a b))"?

(tamanho '( a b))

 $(if (null? ' (a b)) 0 (+ 1 (tamanho (cdr ' (a b))))$ 

(if  $#f \ 0 \ (+ 1 \ (tamanho (cdr '(a b))))$ 

(+ 1 (tamanho (cdr '(a b)))

 $(+ 1$  (tamanho '(b))

 $(+ 1$  (if (null? '(b))  $0 (+ 1$  (tamanho (cdr '(b))))))

 $(+ 1$  (if #f 0  $(+ 1$  (tamanho (cdr '(b))))))

 $(+ 1 (+ 1 (tamanho (cdr '(b))))))$ 

 $(+ 1 (+ 1 (tamanho '))))$ 

**(define (tamanho (l )** 

**(if (null? l ) 0 (+ 1 (tamanho (cdr l)))))**

vamos ver como fica "(tamanho '(a b))"?

(tamanho '( a b))

 $(if (null? ' (a b)) 0 (+ 1 (tamanho (cdr ' (a b))))$ 

(if  $#f \ 0 \ (+ 1 \ (tamanho (cdr '(a b))))$ 

(+ 1 (tamanho (cdr '(a b)))

 $(+ 1$  (tamanho '(b))

 $(+ 1$  (if (null? '(b))  $0 (+ 1$  (tamanho (cdr '(b))))))

 $(+ 1$  (if #f 0 (+ 1 (tamanho (cdr '(b))))))

 $(+ 1 (+ 1 (tamanho (cdr '(b))))))$ 

 $(+ 1 (+ 1 (tamanho '))))$ 

 $(+ 1 (+ 1 (if (null? '()) 0 (+ 1 (tamanho (cdr ')))))))$ 

**(define (tamanho (l )** 

**(if (null? l ) 0 (+ 1 (tamanho (cdr l)))))**

vamos ver como fica "(tamanho '(a b))"?

(tamanho '( a b))

 $(if (null? ' (a b)) 0 (+ 1 (tamanho (cdr ' (a b))))$ 

(if  $#f \ 0 \ (+ 1 \ (tamanho (cdr '(a b))))$ 

(+ 1 (tamanho (cdr '(a b)))

 $(+ 1$  (tamanho '(b))

 $(+ 1$  (if (null? '(b))  $0 (+ 1$  (tamanho (cdr '(b))))))

 $(+ 1$  (if #f 0 (+ 1 (tamanho (cdr '(b))))))

 $(+ 1 (+ 1 (tamanho (cdr '(b))))))$ 

 $(+ 1 (+ 1 (tamanho '))))$ 

 $(+ 1 (+ 1 (if (null? '))) 0 (+ 1 (tamanho (cdr '))))))$ 

 $(+ 1 (+ 1 (if #t 0 (+ 1 (tamanho (cdr ()))))))$ 

**(define (tamanho (l )** 

**(if (null? l ) 0 (+ 1 (tamanho (cdr l)))))**

vamos ver como fica "(tamanho '(a b))"?

(tamanho '( a b))

 $(if (null? ' (a b)) 0 (+ 1 (tamanho (cdr ' (a b))))$ 

(if  $#f \ 0 \ (+ 1 \ (tamanho (cdr '(a b))))$ 

(+ 1 (tamanho (cdr '(a b)))

 $(+ 1$  (tamanho '(b))

 $(+ 1$  (if (null? '(b))  $0 (+ 1$  (tamanho (cdr '(b))))))

 $(+ 1$  (if #f 0 (+ 1 (tamanho (cdr '(b))))))

 $(+ 1 (+ 1 (tamanho (cdr '(b))))))$ 

 $(+ 1 (+ 1 (tamanho '))))$ 

 $(+ 1 (+ 1 (if (null? '()) 0 (+ 1 (tamanho (cdr ')))))))$ 

 $(+ 1 (+ 1 (if #t 0 (+ 1 (tamanho (cdr ()))))))$ 

 $(+ 1 (+ 1 0))$ 

**(define (tamanho (l )** 

**(if (null? l ) 0 (+ 1 (tamanho (cdr l)))))**

vamos ver como fica "(tamanho '(a b))"?

(tamanho '( a b))

 $(if (null? ' (a b)) 0 (+ 1 (tamanho (cdr ' (a b))))$ 

(if  $#f \left( 0 \right( + 1 \text{ (tamanho (cdr '(a b))))}$ )

(+ 1 (tamanho (cdr '(a b)))

 $(+ 1$  (tamanho '(b))

 $(+ 1$  (if (null? '(b))  $0 (+ 1$  (tamanho (cdr '(b))))))

 $(+ 1$  (if #f 0 (+ 1 (tamanho (cdr '(b))))))

 $(+ 1 (+ 1 (tamanho (cdr '(b))))))$ 

 $(+ 1 (+ 1 (tamanho '))))$ 

 $(+ 1 (+ 1 (if (null? '()) 0 (+ 1 (tamanho (cdr ')))))))$ 

 $(+ 1 (+ 1 (if #t 0 (+ 1 (tamanho (cdr ()))))))$ 

 $(+ 1 (+ 1 0))$ 

 $(+ 1 1)$ 

**(define (tamanho (l )** 

**(if (null? l ) 0 (+ 1 (tamanho (cdr l)))))**

vamos ver como fica "(tamanho '(a b))"?

(tamanho '( a b))

 $(if (null? ' (a b)) 0 (+ 1 (tamanho (cdr ' (a b))))$ 

(if  $#f \left( 0 \right( + 1 \text{ (tamanho (cdr '(a b))))}$ )

(+ 1 (tamanho (cdr '(a b)))

 $(+ 1$  (tamanho '(b))

 $(+ 1$  (if (null? '(b))  $0 (+ 1$  (tamanho (cdr '(b))))))

 $(+ 1$  (if #f 0 (+ 1 (tamanho (cdr '(b))))))

 $(+ 1 (+ 1 (tamanho (cdr '(b))))))$ 

 $(+ 1 (+ 1 (tamanho '))))$ 

 $(+ 1 (+ 1 (if (null? '()) 0 (+ 1 (tamanho (cdr ')))))))$ 

 $(+ 1 (+ 1 (if #t 0 (+ 1 (tamanho (cdr ()))))))$ 

 $(+ 1 (+ 1 0))$ 

 $(+ 1 1)$ 

#### **2**

#### Algumas funções auxiliares

- Segundo elemento de uma lista:  $(\text{define } (\text{cadr } 1) (\text{car } (\text{cdr } 1)))$
- Primeiro elemento do primeiro elemento de lista:  $(\text{define} (\text{caar 1}) (\text{car} (\text{car 1})))$
- Terceiro elemento de lista:

(define (caddar l) (car (cdr (cdr l))))

• Pergunta de um elemento é atômico (não pode ser dividido): (define (atom? x)  $(if (null? x) # lista nula não pode ser dividida)$  #t  $(not (list? x)))$ 

### Exemplo - números primos  $\leq n$ <sup>27</sup>

- Um bom exemplo para entendermos o funcionamento de listas e o uso de recursão é tentar solucionar o problema de, dado N, produzir a lista de todos os números primos menores que N.
- Intuitivamente podemos fazer isso primeiro criando uma lista de todos os números menores que N e depois removermos os números não primos.

## Exemplo - números primos  $\leq n$  <sup>28</sup>

 Para isso vamos inicialmente usar uma função que cria uma lista de  $\bigcirc$ números consecutivos para um intervalo definido

```
(define (intervalo m n)
```
 $(if \geq m n)$ <sup>'</sup>()

(cons m (intervalo  $(+ m 1) n$ )))

### Exemplo - números primos  $\leq n$ <sup>29</sup>

 Para isso vamos inicialmente usar uma função que cria uma lista de números consecutivos para um intervalo definido

(define (intervalo m n)

 $(if \geq m n)$ <sup>'</sup>()

(cons m (intervalo  $(+ m 1) n))$ )

 Em seguida vamos fazer uma função que, dada uma lista e um número, retorna uma nova lista que é a lista original sem os múltiplos do número

(define (remove-multiplos num lista)

(if (null? lista) lista

(if (divide? num (car lista))

(remove-multiplos num (cdr lista))

(cons (car lista) (remove-multiplos num (cdr lista))))))

(define (divide? a b)  $(=$  (remainder b a) 0))

### Exemplo - números primos  $\leq n$  <sup>30</sup>

 Agora, podemos usar remove multiples de maneira interativa usando uma função recursiva, que remove os múltiplos do primeiro elemento de uma lista e é aplicada recursivamente no restante da lista (cuidado! é sutil)

(define (filtro lista)

(if (null? lista)

lista

(cons (car lista)

(filtro (remove-multiplos (car lista) (cdr lista))))))

### Exemplo - números primos  $\leq n$ <sup>31</sup>

 Agora, podemos usar remove multiples de maneira interativa usando uma função recursiva, que remove os múltiplos do primeiro elemento de uma lista e é aplicada recursivamente no restante da lista (cuidado! é sutil)

(define (filtro lista)

(if (null? lista)

lista

(cons (car lista)

 (filtro (remove-multiplos (car lista) (cdr lista)))))) Basta finalmente usarmos *intervalo* e *filtro*: (define (primos<=n n) (filtro (intervalo 2 n)))

• Encontrar o último elemento de uma lista:

(define (ultimo lista) ….

- Encontrar o último elemento de uma lista:
	- (define (ultimo lista) (if (null? (cdr lista)) (car lista)

• Encontrar o último elemento de uma lista:

(define (ultimo lista) (if (null? (cdr lista0)) (car lista) (ultimo (cdr lista))))

- Encontrar o último elemento de uma lista:
	- (define (ultimo lista) (if (null? (cdr lista0)) (car lista) (ultimo (cdr lista))))
- Ver se duas expressões simbólicas arbitrárias são iguais (define (equal? e1 e2) …

- Encontrar o último elemento de uma lista:
	- (define (ultimo lista) (if (null? (cdr lista0)) (car lista) (ultimo (cdr lista))))
- Ver se duas expressões simbólicas arbitrárias são iguais

```
(define (equal? e1 e2) … 
(if (and (atom? e1) (atom? e2)) (eq? e1 e2)
```
### Exercícios-1

• Encontrar o último elemento de uma lista:

```
(define (ultimo lista) 
     (if (null? (cdr lista0)) 
         (car lista) 
         (ultimo (cdr lista))))
```
• Ver se duas expressões simbólicas arbitrárias são iguais

```
(define (equal? e1 e2) … 
   (if (and (atom? e1) (atom? e2)) (eq? e1 e2) 
      (if (or (atom? e1) (atom? e2)) #f
```
## Exercícios-1

• Encontrar o último elemento de uma lista:

```
(define (ultimo lista) 
     (if (null? (cdr lista0)) 
         (car lista) 
         (ultimo (cdr lista))))
```
• Ver se duas expressões simbólicas arbitrárias são iguais

```
(define (equal? e1 e2) ...
   (i f (and (atom? e1) (atom? e2)) (eq? e1 e2) 
      (if (or (atom? e1) (atom? e2)) #f 
           (and (equal? (car e1) (car e2)) 
               \text{(equal? (cdr e1) (cdr e2)))))}
```
- Como estamos trabalhando com listas, um problem interessante é modelar algoritmos de ordenação
- Vamos tentar o velho "insertion sort".
- Neste algoritmo vamos acrescentando elementos de uma lista desordenada em uma nova lista.
- A cada passo inserimos um novo elemento colocando ele na posição correta na nova lista
- Assim, se tivermos a lista de números (8, 7, 1, 2) construiríamos a lista ordenada passo a passo:
	- $\bullet$  ()
	- $(8)$
	- $(7,8)$
	- $(1, 7, 8)$
	- $\bullet$   $(1, 2, 7, 8)$
- Vejamos como fica isso em Lisp

• Primeiro definimos uma função para inserir um elemento em uma lista ordenada, produzindo uma nova lista ordenada, com o novo elemento

• Primeiro definimos uma função para inserir um elemento em uma lista ordenada, produzindo uma nova lista ordenada, com o novo elemento

```
(define (insert novo lista) 
  (if (null? lista) 
       (cons novo '())
```
• Primeiro definimos uma função para inserir um elemento em uma lista ordenada, produzindo uma nova lista ordenda, com o novo elemento

```
(define (insert novo lista) 
   (if (nulll? lista) 
       (cons novo '())
      (if (<b>novo</b> (car lista))
            (cons novo lista)
```
• Primeiro definimos uma função para inserir um elemento em uma lista ordenada, produzindo uma nova lista ordenda, com o novo elemento

```
(define (insert novo lista) 
   (if (null? lista) 
       (cons novo '())
      (if \text{ (s novo (car lista))}) (cons novo lista)
            (cons (car lista) (insert novo (cdr lista))))))
```
• Primeiro definimos uma função para inserir um elemento em uma lista ordenada, produzindo uma nova lista ordenda, com o novo elemento

```
(define (insert novo lista) 
   (if (null? lista) 
       (cons novo '())
      (if (<b>novo</b> (car lista))
            (cons novo lista)
            (cons (car lista) (insert novo (cdr lista))))))
```
• Agora podemos definir o insertion sort, recursivamente, ordenamos o final da lista, depois inserimos o primeiro elemento

• Primeiro definimos uma função para inserir um elemento em uma lista ordenada, produzindo uma nova lista ordenda, com o novo elemento

```
(define (insert novo lista) 
   (if (null? lista) 
       (cons novo '())
      (if (<b>novo</b> (car lista))
            (cons novo lista)
            (cons (car lista) (insert novo (cdr lista))))))
```
• Agora podemos definir o insertion sort, recursivamente, ordenamos o final da lista, depois inserimos o primeiro elemento

```
(define (insertion-sort lista )
```
(if (null? lista) lista

• Primeiro definimos uma função para inserir um elemento em uma lista ordenada, produzindo uma nova lista ordenda, com o novo elemento

```
(define (insert novo lista) 
   (if (null? lista) 
       (cons novo '())
      (if (<b>novo</b> (car lista))
            (cons novo lista)
            (cons (car lista) (insert novo (cdr lista))))))
```
• Agora podemos definir o insertion sort, recursivamente, ordenamos o final da lista, depois inserimos o primeiro elemento

(define (**insertion-sort** lista )

(if (null? lista) lista

(insertion-sort (cdr lista)))))

• Primeiro definimos uma função para inserir um elemento em uma lista ordenada, produzindo uma nova lista ordenda, com o novo elemento

```
(define (insert novo lista) 
   (if (null? lista) 
       (cons novo '())
      (if (<b>novo</b> (car lista))
            (cons novo lista)
            (cons (car lista) (insert novo (cdr lista))))))
```
• Agora podemos definir o insertion sort, recursivamente, ordenamos o final da lista, depois inserimos o primeiro elemento

```
(define (insertion-sort lista )
```
(if (null? lista) lista

(insert (car lista)

(insertion-sort (cdr lista)))))

• Primeiro definimos uma função para inserir um elemento em uma lista ordenada, produzindo uma nova lista ordenda, com o novo elemento

```
(define (insert novo lista) 
   (if (null? lista) 
       (cons novo '())
      (if (<math>x</math> (car l)))
            (cons x l)
           (cons (car l) (insert x (cdr l)))))
```
• Agora podemos definir o insertion sort, recursivamente, ordenamos o final da lista, depois inserimos o primeiro elemento

```
(define (insertion-sort l ) 
    (if (null? l) l 
        (insert (car l) 
               (insetion-sort (cdr 1))))
```
• Agora tentemos (insertion-sort  $(4\ 3\ 1\ 2)$ )

#### 49 Exercícos - 3 => Listas de Associação

- Uma lista de associação é um dicionário onde associamos chaves arbitrárias (qualquer elemento da linguagem), a valores arbitrários.
- Vamos usar uma nova função do Racket para nos ajudar a criar listas sem usar tantos 'cons':
	- (list arg1 arg2 …argn)
- Esta função cria uma lista com o numero de elementos passados como argumentos. Ela aceita numero arbitrário de argumentos
- Assim
	- (list 'a 'b 'c) = (cons 'a (cons 'b (cons 'c '())))
- Outra vantagem é que aceita expressões arbitrárias como argumento
	- (list  $(+ 2 3)$  a 'a)  $\rightarrow$  (cons  $(+ 2 3)$  (cons a (cons 'a '())))
	- Em outras palavras, uma lista de 3 elementos, o primeiro é o resultado de (+ 2 3), o segundo o valor da variável "a" e o terceiro o símbolo 'a.

#### 50 Exercícos - 3 => Listas de Associação

- Primeiramente devemos pensar em como vamos representar este dicionário. Como só temos listas, vamos usar uma lista de pares <chave, valor>
	- Ex: '( (alan verde) (pedro amarelo) (wander roxo))
	- Lista com tres associações
		- chaves: {'alan, 'pedro, 'wander}
		- Valores { 'verde, 'amarelo, 'roxo}
- Agora precisamos decidir o nome das funções para criar e manipular:
	- (*mkassoc chave valor lista)* recebe uma lista de associação, e um novo par <chave, valor> para acrescentar nesta lista
	- (*assoc chave lista)*: recebe uma chave e uma lista de associação, e retorna o valos associado àquela chave, ou '() se não existir
		- (assoc 'wander '((alan verde) (wander roxo))) -> 'roxo
- Vejamos agora a definição das funções

#### 51 Exercícos - 3 => Listas de Associação

- primeiro representação: lista de pares <chave, valor>
- funções para criar e manipular: *mkassoc* e *assoc:*
- (define (**assoc** chave lista)

 $(if (null? lista)')$ 

(if (equal? chave (caar lista))

(cadar lista)

(assoc chave (cdr lista)))))

• (define (**mkassoc** chave valor lista) (if (null? lista) (list (list chave valor))

 $(if (= charge (caar lista))$ 

(cons (list chave valor ) (cdr lista))

(cons (car lista) (mkassoc chave valor (cdr lista))))))

• Note que não modificamos a lista, criamos uma nova lista onde compartilhamos partes da lista anterior

## <sup>52</sup> Notação Gráfica

(define listaass '((Alan Preto) (Pedro Amarelo) (Wander Roxo)) (define result (mkassoc Pedro Verde listas))

listaass

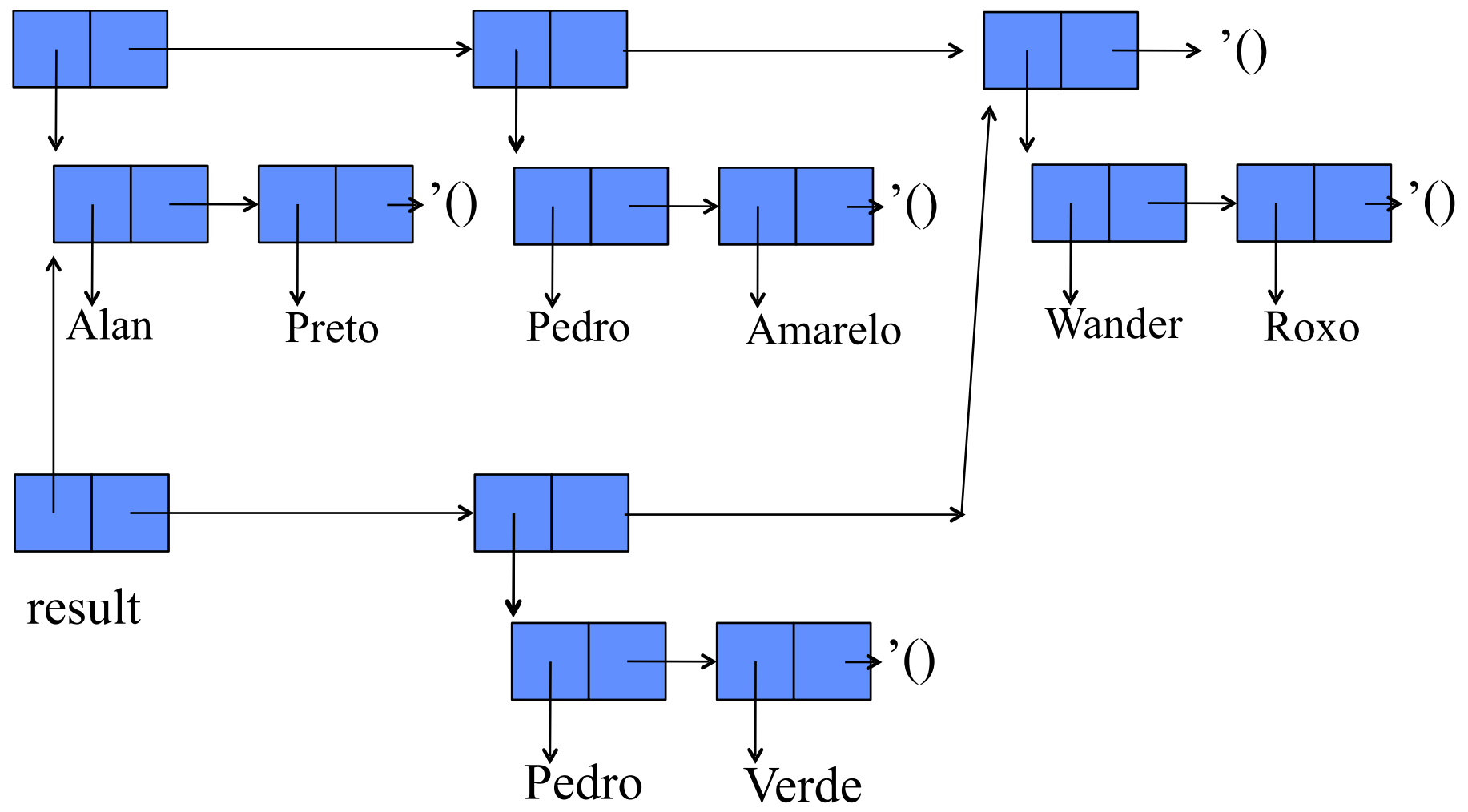

# $\text{Exercícios} - 4 \implies \text{Conjuntos}$ <sup>53</sup>

- Agora vamos representar conjuntos
- Precisaremos, claro usar listas para isso
	- Com ou sem repetição?
		- Eficiência em adição vs eficiência de espaço e de membresia
- Quais são as funções principais?
	- conj-vazio: Criação de novo conjunto
	- Membro? testa se um elemento pertence a um conjunto
	- Addiciona dado um elemento e um conjunto, retorna novo conjunto com o elemento adicionado ao conjunto original
	- Operações entre conjuntos:
		- união, intersecção, contido?, etc'

## $Exercisei$  - 4 => Conjuntos

```
(define conj-vazio '()) ; obs: ou (define (conj-vazio ) ´()) 
(define (membro? elem conj) 
 (if (null? conj) #f)(if (equal? elem (car conj)) #t
       (membro? elem (cdr conj))))) 
(define (adiciona elem conj) 
  (if (membro? elem conj) conj (cons elem conj))) 
(define (uniao conj1 conj2) 
 (if (null? conj1) conj2
    (uniao (cdr conj1) (adiciona (car conj1) conj2))))
```
(define conj-vazio

(define conj-vazio  $'()$ );

ou (define (conj-vazio ) ´())

(define conj-vazio '()) ; obs: ou (define (conj-vazio ) ´()) (define (membro? elem conj)

# $Exercisei> - 4 \implies Conjuntos$

(define conj-vazio '()) ; obs: ou (define (conj-vazio ) ´()) (define (membro? elem conj)  $(if (null? conj) #f)$ 

(define conj-vazio '()) ; obs: ou (define (conj-vazio ) ´()) (define (membro? elem conj)  $(if (null? conj) #f)$  $(if (equal? elem (car conj)) \#t)$ 

# $\text{Exercícios - 4} \Longrightarrow \text{Conjuntos}$ <sup>61</sup>

```
(define conj-vazio '()) ; obs: ou (define (conj-vazio ) ´()) 
(define (membro? elem conj) 
 (if (null? conj) #f) (if (equal? elem (car conj)) #t 
       (membro? elem (cdr conj)))))
```
(define conj-vazio '()) ; obs: ou (define (conj-vazio ) ´()) (define (membro? elem conj)  $(if (null? conj) #f)$  $(if (equal? elem (car conj)) \#t)$  (membro? elem (cdr conj))))) (define (adiciona elem conj)

# $\text{Exercícios - 4} \Longrightarrow \text{Conjuntos}$ <sup>63</sup>

(define conj-vazio '()) ; obs: ou (define (conj-vazio ) ´()) (define (membro? elem conj)  $(if (null? conj) #f)$ (if (equal? elem (car conj)) #t (membro? elem (cdr conj))))) (define (adiciona elem conj) (if (membro? elem conj) conj (cons elem conj)))

# $Exercisei>64$  => Conjuntos 64

```
(define conj-vazio '()) ; obs: ou (define (conj-vazio ) ´()) 
(define (membro? elem conj) 
 (if (null? conj) #f)(if (equal? elem (car conj)) #t
       (membro? elem (cdr conj))))) 
(define (adiciona elem conj) 
  (if (membro? elem conj) conj (cons elem conj))) 
(define (uniao conj1 conj2)
```
# $Exercisei>65$  - 4  $\Rightarrow$  Conjuntos  $\qquad 65$

```
(define conj-vazio '()) ; obs: ou (define (conj-vazio ) ´()) 
(define (membro? elem conj) 
 (if (null? conj) #f)(if (equal? elem (car conj)) #t
       (membro? elem (cdr conj))))) 
(define (adiciona elem conj) 
  (if (membro? elem conj) conj (cons elem conj))) 
(define (uniao conj1 conj2) 
 (if (null? conj1) conj2
```
# $Exercisei> - 4 \implies Conjuntos$

```
(define conj-vazio '()) ; obs: ou (define (conj-vazio ) ´()) 
(define (membro? elem conj) 
 (if (null? conj) #f)(if (equal? elem (car conj)) #t
       (membro? elem (cdr conj))))) 
(define (adiciona elem conj) 
  (if (membro? elem conj) conj (cons elem conj))) 
(define (uniao conj1 conj2) 
 (if (null? conj1) conj2
    (uniao (cdr conj1) (adiciona (car conj1) conj2))))
```
## Escopo de variáveis - cuidado!

- (define (soma-sexpr 1)
	- $-$  (if (null? 1) 0
	- $(f$ (number?) l
		- $(+ (soma-sexpr (car l)) (soma-sexpr (cdr l)))))$
- e se usássemos variáveis globais?
- (define (soma-errada 1)
	- (if (null? l) 0

```
 (if (number? l) l
```
(begin (define tmp (soma-errada (car l)))

 $(+ (soma-errada (cdr 1)) (tmp))))))$ 

Atenção isso não funciona

No nosso Dr. Racket atual, defines não são permitidos dentro de expressões, apenas em 'begin'

• utilizamos argumentos para criar variáveis locais

• utilizamos argumentos para criar variáveis locais **(define (soma-certa l ) (soma-certa-aux l 0))** 

• utilizamos argumentos para criar variáveis locais **(define (soma-certa l ) (soma-certa-aux l 0)) (define (soma-certa-aux l tmp)** 

• utilizamos argumentos para criar variáveis locais **(define (soma-certa l ) (soma-certa-aux l 0)) (define (soma-certa-aux l tmp) (if (null? l) tmp** 

• utilizamos argumentos para criar variáveis locais **(define (soma-certa l ) (soma-certa-aux l 0)) (define (soma-certa-aux l tmp) (if (null? l) tmp (if (number? l) (+ tmp l)**
# <sup>73</sup> Criando variáveis locais

• utilizamos argumentos para criar variáveis locais **(define (soma-certa l ) (soma-certa-aux l 0)) (define (soma-certa-aux l tmp) (if (null? l) tmp (if (number? l) (+ tmp l) (begin (set! tmp (soma-certa-aux (car l) tmp))** 

# <sup>74</sup> Criando variáveis locais

• utilizamos argumentos para criar variáveis locais **(define (soma-certa l ) (soma-certa-aux l 0)) (define (soma-certa-aux l tmp) (if (null? l) tmp (if (number? l) (+ tmp l) (begin (set! tmp (soma-certa-aux (car l) tmp)) (soma-certa-aux (cdr l) tmp)))))** 

# <sup>75</sup> Criando variáveis locais

- utilizamos argumentos para criar variáveis locais **(define (soma-certa l ) (soma-certa-aux l 0)) (define (soma-certa-aux l tmp) (if (null? l) tmp (if (number? l) (+ tmp l) (begin (set! tmp (soma-certa-aux (car l) tmp)) (soma-certa-aux (cdr l) tmp)))))**
- **• Recursão eficiente: recursão de cauda**

## Exemplo: "Eval" em Lisp - 1

- programas em Lisp podem ser representados facilmente como expressões simbólicas
- $\bullet$   $\Rightarrow$  extensibilidade
- interpretador "meta-circular" => interpretador de Lisp escrito em Lisp

```
• representação: (+ x (* y 4)) como:
        (+x (* y 4))• Ou 
       (list' +\mathbf{Y}^{\prime}(list '* 'y '4))
• Ou 
       (cons' + (cons ´x 
                        (cons (cons '* 
                                       (cons ´y 
                                              \text{(cons } 4 \text{'}))<sup>'</sup>
                               '()
```
## "Eval" em Lisp -  $2$

- problema: como representar constantes simbólicas, i.e.  $'x, 'a (b c))$ , etc
- solução: novo operador *quote:* 
	- $-$  'x = (quote x)
	- *–* ´(a (b c)) = (quote (a (b c))

## "Eval" em Lisp - versão 1<sup>78</sup>

• obs: só 'numeros ou operações com dois argumentos (define (eval exp)

(if (number? exp) exp

- ; notem que vou usar uma função auxiliar para
- ; tratar cada operador, mas antes preciso avaliar
- ; os argumentos
- (apply-op (car exp)
	- (eval (cadr exp))
	- (eval (caddr exp)))))

## "Eval" em Lisp - versão  $1$ <sup>79</sup>

• obs: só 'numeros ou operações com dois argumentos (define (eval exp)

```
(if (number? exp) exp
```

```
 ; notem que vou usar uma função auxiliar para
```

```
 ; tratar cada operador, mas antes preciso avaliar
```

```
 ; os argumentos
```

```
 (apply-op (car exp)
```

```
 (eval (cadr exp))
```

```
\text{(eval (caddr exp))}))
```

```
;Agora tratamos as operações aritméticas
```

```
(define (apply-op f x y) 
     (if (equal? f'+)
         (+ x y)(if (equal? f'') (- x y)(if (equal? f')
               ( x y)(if (equal? f'*)(* x y)'erro)))))
```
• Exemplo: (eval  $( + 2 (* 3 4) )$ (if (number? '(+ 2 (\* 3 4) )  $^{\circ}$ (+2 (\* 34) (apply-op  $\text{'car} (+ 2 (* 3 4))$  (eval '(cadr '(+ 2 (\* 3 4)) (eval (caddr ' $(+ 2 (* 3 4))))$ )

• Exemplo: (eval  $( + 2 (* 3 4) )$ (if (number? '(+ 2 (\* 3 4) )  $^{\circ}$ (+2 (\* 34) (apply-op '(car  $(+ 2 (* 3 4))$  (eval '(cadr '(+ 2 (\* 3 4)) (eval (caddr ' $(+ 2 (* 3 4))))$ )

• Exemplo: (eval  $( + 2 (* 3 4) )$ 

```
 (apply-op '+ 
                (eval '2) 
               \text{(eval }(\text{* }3 4))
```
• Exemplo: (eval  $( + 2 (* 3 4) )$ (apply-op '+ (eval '2)  $\text{(eval }(\text{* }3 4))$ 

• Exemplo: (eval  $( + 2 (* 3 4) )$ (apply-op '+ 2 (eval '(\* 3 4)))

# "Eval" em Lisp - versão 1  $^{85}$

• Exemplo: (eval  $( + 2 (* 3 4) )$ (apply-op '+ 2 (if (number? '(\* 3 4))  $^(*34)$  (apply-op (car '(\* 3 4)) (eval (cadr '(\* 3 4))) (eval (caddr '(\* 3 4))))))

# "Eval" em Lisp - versão 1  $^{86}$

• Exemplo: (eval  $( + 2 (* 3 4) )$ (apply-op '+ 2 (if (number? '(\* 3 4))  $*(*34)$  (apply-op (car '(\* 3 4)) (eval (cadr '(\* 3 4))) (eval (caddr '(\* 3 4))))))

#### "Eval" em Lisp - versão 1  $87$ • Exemplo: (eval  $( + 2 (* 3 4)$ (apply-op '+ 2 (apply-op (car  $\binom{*}{3}$  4))  $\text{(eval (cadr '(*)4)))}$ (eval (caddr '(\* 3(4))))))

```
88 "Eval" em Lisp - versão 1
• Exemplo: (eval ( + 2 (* 3 4)(apply-op '+ 
    2 
            (apply-op '* 
                    \text{(eval (cadr '(*34)))}(eval (caddr '(* 3(4))))))
```

```
"Eval" em Lisp - versão 1 89
• Exemplo: (eval '( + 2 (* 3 4))(apply-op '+ 
    2 
            (apply-op '* 
                    (eval 3) 
                   (eval (caddr '(* 3(4))))))
```

```
"Eval" em Lisp - versão 1 90
• Exemplo: (eval ( + 2 (* 3 4) )(apply-op '+ 
    2 
            (apply-op '* 
                     (eval 3) 
                    \text{(eval 4))}
```
# "Eval" em Lisp - versão  $1$ <sup>91</sup>

• Exemplo: (eval  $(2 (* 3 4))$ (apply-op  $+$  2 (if (equal? '\* '+)  $(+ 3 4)$  (if (equal? '\* '-)  $(-34)$ (if (equal? '\*  $\sqrt{ }$ )  $(134)$  $\left| (\text{if (equal? '* '*)}) \right|$  $(* 3 4)$ 'erro))))

#### "Eval" em Lisp - versão 1 <sup>92</sup> • Exemplo:  $(eval '( + 2 (* 3 4)))$ (apply-op '+ 2 (if (equal? '\* '\*)  $(* 3 4)$

 $'$ erro))))

#### "Eval" em Lisp - versão 1 93 • Exemplo:  $(eval '( + 2 (* 3 4))$ (apply-op '+ 2  $(* 3 4))$

#### "Eval" em Lisp - versão 1 94 • Exemplo:  $(eval '( + 2 (* 3 4))$ (apply-op '+ 2 12)

## "Eval" em Lisp - versão 1 <sup>95</sup>

• Exemplo: (eval  $( + 2 (* 3 4) )$ (if (equal? '+ '+)  $(+ 2 12)$  $(if (equal? '+ '-)$  (- 2 12) (if (equal? '+  $\cdot$ ')  $(2 12)$ (if (equal? '+  $\cdot^*$  $(* 2 12)$  $'$ erro))))

• Exemplo:  $(eval '( + 2 (* 3 4))$  $(+ 2 12)$ 

• Exemplo:  $(eval '( + 2 (* 3 4))$ 14

#### "Eval" em Lisp - acrescentando variáveis

- para acrescentar variáveis precisamos ser capazes de manter valores para variáveis
- Podemos usar uma estrutura já desenvolvida anteriormente: lista de associações
	- Associa "nome" de uma variável a um valor
- chamamos esta lista de *Ambiente* ("environment")
- Para que isso funcione, agora o Ambiente precisa ser parâmetro de eval
- Para representar o nome das variáveis usaremos símbolos

(define (eval exp **ambiente**) (if (number? exp) exp

100

(define (eval exp **ambiente**)

(if (number? exp) exp

(if (symbol? exp)

(apply-op (car exp)

(assoc exp ambiente)

101

(define (eval exp **ambiente**)

(if (number? exp) exp

(if (symbol? exp)

(assoc exp ambiente)

(apply-op (car exp)

 (eval (cadr exp) ambiente) (eval (caddr exp) ambiente)))))

(define (eval exp **ambiente**)

(if (number? exp) exp

if (symbol? exp)

(assoc exp ambiente)

(apply-op (car exp)

 (eval (cadr exp) ambiente) (eval (caddr exp) ambiente)))))

exemplo:  $(eval'(+ i (/ 9 i))|(mk\text{-}assoc' i 3'())$ 

(define (eval exp **ambiente**)

(if (number? exp) exp

if (symbol? exp)

(assoc exp ambiente)

(apply-op (car exp)

(eval (cadr exp) ambiente)

(eval (caddr exp) ambiente)))))

exemplo:  $(eval'(+ i (/ 9 i))$  (mk-assoc 'i 3 '())) EXPRESSÃO AMBIENTE

## "Eval" em Lisp - acrescentando expr. <sup>104</sup> simb.

• Lembrando, vamos precisar indicar ao interpretador o que é o nome de uma variável e o que é um símbolo (eval '(car (cdr '(a b c))) '()  $) = \Rightarrow$  não funciona

## "Eval" em Lisp - acrescentando expr.  $105$ simb.

- Lembrando, vamos precisar indicar ao interpretador o que é o nome de uma variável e o que é um símbolo (eval '(car (cdr '(a b c))) '()  $) = \Rightarrow$  não funciona
- a solução é criar um novo operador como ', mas que nosso interpretador possa "ver":

 $\text{(eval '}(car (cdr (quote (a b c))))'$ 

## "Eval" em Lisp - acrescentando expr.  $106$ simb.

• Precisamos assim atualizar nossa função *eval:* 

(define (eval exp ambiente)

(if (number? exp) exp

(if (symbol? exp) (assoc exp ambiente)

**(if (equal? (car exp) ´quote)** 

 **(cadr expr)**

 (apply-op (car exp) (eval (cadr exp) ambiente) (eval (caddr exp) ambiente))))))

## O Lisp como ele é -1

107

- A linguagem Lisp não é limitada como nossa linguagem exemplo
- Vejamos algumas diferenças importantes
- (cond (e11 e12) (e21 e22)... (eN1 eN2))
- expressões simbólicas: "cons" junta quaisquer dois elementos
- outros tipos de dados
	- números: precisão infinita para inteiros, complexos, ponto flutuante
	- vetores

# O Lisp como ele é  $-2$ <sup>108</sup>

- Operador *cond:* 
	- $(cond (e_{11} e_{12}) (e_{21} e_{22})... (e_{N1} e_{N2}))$
- Expressões simbólicas: "cons" junta quaisquer dois elementos
	- (cons 3 (cons 4 '()) =  $\Rightarrow$  (3 4)
	- $(\text{cons } 3 4) \implies (3 . 4)$
	- Na verdade nosso racket já faz isso!
- outros tipos de dados
	- números: precisão infinita para inteiros, complexos, ponto flutuante
	- vetores (acesso indexado rápido)
### O Lisp como ele é 3<sup>109</sup> efeitos colaterais

- efeito colateral = qualquer mudança nos valores do ambiente causada por uma função
- nosso interpretador altera apenas variáveis globais
- perigoso: chamadas de uma função podem alterar valor retornado por outra função
- rplaca, rplacd:

# O Lisp como ele é - 4: rplaca, rplacd

110

```
\Rightarrow(set L1 '(a b c))
    (a b c)\Rightarrow(set L2 L1)
(a b c) 
\Rightarrow(rplaca L2 'd)
(d b c) 
\Rightarrow L<sub>2</sub>
(d b c)\Rightarrow L1
(d b c)
```
# O Lisp como ele é - 5

111

- código mais eficiente (menos cons, menos car, menos cdr)
- listas circulares (com rplacd)
- macros
	- aplicada a expressões não a valores
	- permite estender linguagens (if, for)
	- "economiza" chamada
- coleta de lixo

#### O Lisp como ele é - 6 "Coleta de Lixo"

- Vocês devem ter notado que manipulação de listas sem uso de efeitos colaterais gera muitas células "mortas"
	- Por exemplo quando queremos mudar uma lista, reaproveitamos os elementos iguais e as células finais da lista mas criamos novas células para o início da lista.
	- Se a lista anterior não for mais usada, temos células que não tem utilidade: isso pode ocasionar preenchimento total da memória para um programa que roda muito tempo
	- Em C++ e C podemos descartadas estruturas explicitamente, quando sabemos que elas não serão mais usadas ("delete" e "free" vs "new" e "malloc").
	- Em Lisp, não precisamos fazer esta deslocação explicitamente, o sistema faz uma operação chamada coleta de lixo que detecta automaticamente as células que não podem ser usadas e as "descarta"

#### Scheme

• Scheme é uma linguagem derivada do Lisp, com o mesmo princípio de funcionamento, mas que trata funções de maneira mais elegante e genérica

•

## Racket

- Em nosso curso vamos usar a linguagem Racket.
- Em sua versão "crua" ela funciona como a linguagem Scheme
- Porém Racket contém várias extensões que devem ajudar no nosso curso como facilidades para
	- Tipar a linguagem
	- Criar tipos e mecanismos de teste
	- Funções para nos ajudar a criar interpretadores
- Faça download e instalação do Racket
	- Foi este o sistema que utilizamos nas demonstrações desta aula
- Leia a introdução à linguagem (o link está no PACA)

### Usando Racket

- Racket é um sistema interativo que você pode usar diretamente da linha de comando, digitando os programas na medida que vai prosseguindo
- Porém ele tem um ambiente que facilita muito o uso, e é o que vamos utilizar
- Ao baixar o pacote, você pode utilizar a linguagem racker chamando-a da linha de comando
	- Neste caso você deve ver uma interface semelhante ao que usamos nesta aula.

# Um interpretador em Racket

- Neste curso vamos implementar interpretadores das linguagens que estamos atendendo.
- Para isso usaremos um dialeto deRacket tipado
- Para isso devemos indicar "#lang plai-typed" no início de nossos programas
- Uma das diferenças de plai-typed para scheme é o suporte para tipos
	- Este pacote precisa ser instalado (veja no e-disciplinas)
- Tipos são definidos colocando-se ":" e o tipo após especificação de argumentos e de perfil da função
- Ex (obs: cuidado com os espaços antes de depois do ":") (define (soma-tipada [x : number] [y : number ]) : number  $(+ x y))$
- Veja a documentação para mais detalhes.